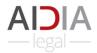

Thank you for using the Aidia Legal application. Please send your comments to <a href="mailto:support@aidialegal.com">support@aidialegal.com</a>

| What to do                                           | How to do                                                                                                    |                                                                                                    |
|------------------------------------------------------|----------------------------------------------------------------------------------------------------|----------------------------------------------------------------------------------------------------|
| Login                                                | Enter your email address on our record and                                                                                                    | password assigned to you.                                                                                                    |
|                                                      | E-mail  I Password By logging in, you consent to our Terms of Use and Phyacy Policy. Quick User's Guide PDF Login Login                                                                                                    | vous acceptez nos modalités d'utilisation et politique de confidentialité.<br>Guide de l'utilisateur rapide PDF<br>Connexton |
|                                                      | Top right corner                                                                                                    |                                                                                                    |
| <b>Change Language</b><br>Log out<br>Change password | test@test.com       ●      ● en-US<br>Logout<br>Change password                                                                                                    |                                                                                                    |
| Firm (Cabinet)                                       | Go to CONFIGURATION > Cabinet (Top right                                                                                                    | corner).                                                                                                    |
| Information                                          | ConFiguration -<br>Cabinet<br>Avocats<br>Clients<br>Firm (Cabinet) Screen :                                                                                                    |                                                                                                    |
| Upload Logo                                          | Configuration / Cabinot                                                                                                    |                                                                                                    |
| * are required fields                                | Selectioner un logo<br>Supprimer le logo<br>Cran<br>SANCHEZ<br>Nom *<br>Date effective *<br>2005-03-18                                                                                                    |                                                                                                    |
|                                                      | Adresse * Ville *<br>1300 rue Rose Montréal                                                                                                    | Province *<br>Quebec                                                                                                    |
| Upload<br>Documents                                  | Code Postal *         Téléphone *         Courriel           ICH1 2H2         54.123.4567         Trecoption digaigenonchu           Type d'entreprise *         Numéric out         Numéric out           S E N C Société en nom collectif / General Partnership         V         12345678801           Ajouter des statuts de constitution et des règlements<br>centificat de constitution pdf         Télécharger   Supprimer         Supprimer |                                                                                                    |
| Save                                                 | Enregistrer Annuler                                                                                                    |                                                                                                    |

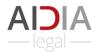

|                      |                                                   |                                        |                                            | /Tara         |                                            | - m)                         |                                                           |                                          |  |
|----------------------|---------------------------------------------------|----------------------------------------|--------------------------------------------|---------------|--------------------------------------------|------------------------------|-----------------------------------------------------------|------------------------------------------|--|
| Client Information   | Go to CONFIGURATION > Clients (Top right corner). |                                        |                                            |               |                                            |                              |                                                           |                                          |  |
|                      |                                                   |                                        |                                            |               |                                            |                              |                                                           |                                          |  |
|                      | Cabinet                                           |                                        |                                            |               |                                            |                              |                                                           |                                          |  |
|                      | Avocats                                           |                                        |                                            |               |                                            |                              |                                                           |                                          |  |
|                      | Cliente                                           |                                        |                                            |               |                                            |                              |                                                           |                                          |  |
|                      | Clients                                           |                                        |                                            |               |                                            |                              |                                                           |                                          |  |
|                      | ·                                                 |                                        |                                            |               |                                            |                              |                                                           |                                          |  |
|                      |                                                   |                                        |                                            |               |                                            |                              |                                                           |                                          |  |
|                      | List of clients s                                 | hown:                                  |                                            |               |                                            |                              |                                                           |                                          |  |
|                      | Configuration / Clients                           |                                        |                                            |               |                                            |                              |                                                           |                                          |  |
| Add a new client     | Rechercher :                                      |                                        | Afficher 50                                | • éléments    |                                            |                              | Сору                                                      | CSV F PDF Print                          |  |
|                      | Numéro 💠 Nom                                      | A Nom de la personne i                 | morale () Man                              | dataire 🕴     | Courriel                                   | Téléphone                    | Adresse                                                   | .e .e                                    |  |
|                      | 7 Ali, Mohammed<br>5 Brault, Annie                | Personne physique<br>Personne physique |                                            |               | alibaba@sympatico.ca<br>annieb@yahoo.ca    | 514-986-8464<br>438-132-5555 | 5230 St-Laurent, Montreal<br>2000 Ste-Catherine Est       | Modifier   Détails<br>Modifier   Détails |  |
|                      | 3 Cambia, Inc                                     | Entreprise hors Canad                  | la Sosa                                    |               | anniebigyanoo.ca<br>mercedessosa@gmail.com | 438-132-5555<br>514-555-1234 | 123 rue Verdun, Montreal, H1H1H3                          | Modifier   Détails                       |  |
| Edit existing client | 10 Coté, Sylvie                                   | Personne physique                      |                                            |               | sylvie@videotron.ca                        | 514-937-2738                 | 355 Erable, Montréal                                      | Modifier   Détails                       |  |
|                      | 6 Cruz, Tommy                                     | Personne physique                      |                                            |               | tomtom@hotmail.com                         | 647-486-2836                 | 5937 Côte-des-neiges                                      | Modifier   Détails                       |  |
| Details is ReadOnly  | 2 Fernandez, Carlos<br>4 Shi Shi, Ll              | Personne physique<br>Personne physique |                                            |               | mf@gmail.com<br>shishi888@gmail.com        | 514-123-4814<br>514-888-8888 | 1820 Papineau, Montreal, H3H5H4<br>2430 Delisle, Brossard | Modifier   Détails<br>Modifier   Détails |  |
| -                    | 8 Simon, Benjamin                                 | Personne physique                      |                                            |               | sb@hotmail.com                             | 514-243-1354                 | 3000 Roger Pilon, DDO                                     | Modifier   Détails                       |  |
|                      | 1 Sosa, Mercedes                                  | Personne physique                      |                                            |               | mercedessosa@gmail.com                     | 514-555-1234                 | 123 rue Verdun, Montreal, H1H1H3                          | Modifier   Détails                       |  |
|                      | 9 Vian, Gi Gi<br>11 Yu, Karina                    | Personne physique<br>Personne physique |                                            |               | ggv@gmail.com<br>vuvuvu@gmail.com          | 438-973-2635<br>212-937-2383 | 453 St Denis, Montréal<br>790 Northcrest, Montréal        | Modifier   Détails<br>Modifier   Détails |  |
|                      |                                                   |                                        |                                            |               | yuyuyuggmail.com                           | 212-037-2303                 | 790 Normcrest, Montreal                                   |                                          |  |
|                      | Affichage de l'élément 1 à 11 sur 11 élémen       | ts                                     |                                            |               |                                            |                              |                                                           | Précédent 1 Suivant                      |  |
|                      |                                                   |                                        |                                            |               |                                            |                              |                                                           |                                          |  |
| E calculta a ta      |                                                   |                                        |                                            |               |                                            |                              |                                                           |                                          |  |
| Each client is       | Client Screen:                                    |                                        |                                            |               |                                            |                              |                                                           |                                          |  |
| incremented by 1 by  | Configuration / Clients                           |                                        |                                            |               |                                            |                              |                                                           |                                          |  |
| the system but you   | Numéro de clico<br>7                              |                                        | ncien numéro de client<br>19-MC-17253      |               |                                            |                              |                                                           |                                          |  |
| can keep legacy file | Type de client                                    |                                        |                                            |               | Nom de la perso                            | nne morale *                 | Siège                                                     |                                          |  |
|                      | Personne physique - Personne phys                 |                                        |                                            |               | <b>~</b>                                   |                              |                                                           |                                          |  |
| number               | Nom du mandataire *                               |                                        | rénom du mandataire *<br>Mohammed          |               |                                            |                              |                                                           |                                          |  |
|                      | Adresse *                                         |                                        | iléphone *                                 |               | Courriel *                                 |                              |                                                           |                                          |  |
|                      | 5230 St-Laurent, Montreal                         |                                        | 514-986-8464                               |               | alibaba@symp                               | atico.ca                     |                                                           |                                          |  |
| Upload ID Proof      | Taux horaire unique (\$) ^<br>200,00              |                                        | reuve d'identité<br>électionner un fichier |               |                                            |                              |                                                           |                                          |  |
| -                    | Mandats                                           |                                        | •                                          |               |                                            |                              |                                                           |                                          |  |
|                      | Ajouter un mandat                                 |                                        |                                            |               |                                            |                              |                                                           |                                          |  |
| Add a new mandate    | Status Mandat                                     |                                        | 1                                          |               |                                            |                              |                                                           |                                          |  |
| /Update Existing     | Actif Dissolution union civile N                  | lodifier   Détails                     |                                            |               |                                            |                              |                                                           |                                          |  |
|                      |                                                   |                                        |                                            |               |                                            |                              |                                                           |                                          |  |
| Mandate              | Enregistrer Annuler                               |                                        |                                            |               |                                            |                              |                                                           |                                          |  |
|                      |                                                   |                                        |                                            |               |                                            |                              |                                                           |                                          |  |
|                      |                                                   |                                        |                                            |               |                                            |                              |                                                           |                                          |  |
|                      |                                                   |                                        |                                            |               |                                            |                              |                                                           |                                          |  |
| Alternately,         | Go to FAMILY :                                    | > Manda                                | te Search                                  | (Top          | right corne                                | er)                          |                                                           |                                          |  |
|                      |                                                   |                                        |                                            | (. <b>.</b> P |                                            | /                            |                                                           |                                          |  |
| find a Mandate       | CONFIGURATION - F                                 | AMILLE *                               |                                            |               |                                            |                              |                                                           |                                          |  |
| directly             | Rechercher un m                                   | andat                                  |                                            |               |                                            |                              |                                                           |                                          |  |
| uncerry              | Rechercher ull III                                |                                        |                                            | I             |                                            |                              |                                                           |                                          |  |

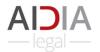

| Mandate (Mandat)       | Mandate Tab (Default tab)                                                                                                    |
|------------------------|----------------------------------------------------------------------------------------------------|
| Information            | Famille / Mandat                                                                                                    |
|                        | Mandat Conjoints Biens Enfants AutoDoc                                                                                                    |
| Generate a mandate     | Nom du mandataire * Numéro du mandat. AutoMandat                                                                                                    |
| letter (editable WORD  | Nom de la personne morale Mandataire Siège<br>Personne physique                                                                                                    |
| format) by clicking    | Courtel         Téléphone         Adresse           mercedessosa@gmail.com         514-555-1234         123 rue Verdun, Montreal, H1H1H3                                             |
| AutoMandat button      | Taux horaire unique (\$) 2000 2000                                                                                                    |
|                        |                                                                                                    |
|                        | Actif *     Date d'ouverture *     Date de fermeture       Ø     [2019-06-04]     aaaa-mm-jj                                                                                         |
|                        | Description * Aide juridique * Pro Bono *                                                                                                    |
|                        | Mode de facturation Taux horaire unique (\$) Avocat(e) en charge                                                                                                    |
|                        | Taux horaire v 190,00 Gagnon, Marie v<br>Mandat signé                                                                                                    |
|                        | Sélectionner un fichier                                                                                                    |
|                        | Enregistrer Annuler                                                                                                    |
|                        |                                                                                                    |
|                        | Lower left corner:                                                                                                    |
| Upload a mandate       | Mandate-17-MCdocx                                                                                                    |
| letter                 | Mandate-17-MCdocx                                                                                                    |
|                        |                                                                                                    |
|                        | Proof-read and edit the WORD document as you wish.                                                                                                    |
| Open the Mandate       | Your                                                                                                    |
| Letter in WORD         | Logo                                                                                                    |
|                        | Here                                                                                                    |
|                        |                                                                                                    |
|                        | CONVENTION DE MANDAT ET D'HONORAIRES PROFESSIONNELS                                                                                                    |
| Change information on  |                                                                                                    |
| screens and generate   | ENTRE .<br>Gagnon Chan Sanchez, représentée aux présentes par <mark>Me. VOTRENOM</mark>                                                                                              |
| again by clicking      | ( <u>ci</u> -après l' « AVOCAT »),                                                                                                    |
| AutoMandat button as   | ET:                                                                                                    |
| many times as          | Mercedes Sosa, personne physique, domicilié au 123 rue Verdun, <u>Montreal</u> , H1H1H3;<br>( <u>cl</u> -après le « CLIENT »),                                                       |
| necessary              |                                                                                                    |
|                        | Objet :         Divorce           Dossier :         17-MC-12337-1-1                                                                                                    |
|                        | Madame/Monsieur,                                                                                                    |
|                        | La présente est pour confirmer l'entente intervenue relativement au mandat et aux honoraires dans le                                                                                 |
|                        | dossier mentionné en objet.<br>La portée de ce mandat comprend les éléments sulvants :                                                                                               |
|                        | Your TASKS                                                                                                    |
|                        |                                                                                                    |
|                        |                                                                                                    |
| Each mandate WORD      | In File Explorer window:                                                                                                    |
| document can be        | ^ Nom                                                                                                    |
| found in Download      | <ul> <li>✓ Accès rapide</li> <li>Bureau</li> <li>✓ Aujourd'hui (6)</li> </ul>                                                                                                    |
| folder under a         | 🖡 Téléchargements 💉 🖻 Mandate-17-MC-12337-1-Sosa-Divorce-20200425 (3).docx                                                                                                    |
| different name by date | Bocuments     Mandate-17-MC-12337-1-Sosa-Divorce-20200425 (2).docx     Mandate-17-MC-12337-1-Sosa-Divorce-20200425 (1).docx     Mandate-17-MC-12337-1-Sosa-Divorce-20200425 (1).docx |
|                        | Mandate-17-MC-12337-1-Sosa-Divorce-20200425.docx                                                                                                    |
|                        |                                                                                                    |

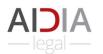

| Spouses              | Click o                                         | n S      | oou       | ses T     | ab            |            |           |                     |                       |                              |                   |          |                              |       |                             |                                            |
|----------------------|-------------------------------------------------|----------|-----------|-----------|---------------|------------|-----------|---------------------|-----------------------|------------------------------|-------------------|----------|------------------------------|-------|-----------------------------|--------------------------------------------|
| (Conjoints)          | Manda                                           | at       | Co        | njoints   |               |            |           | ;                   | AutoDoc               |                              |                   |          |                              |       |                             |                                            |
| Information          | Client Mandat<br>1 - Sosa, Mercedes 1 - Divorce |          |           |           |               |            |           |                     |                       |                              |                   |          |                              |       |                             |                                            |
|                      | Type d'uni                                      | on *     |           |           |               |            |           | Certificate d'union |                       |                              |                   |          |                              |       |                             |                                            |
| Upload (Marriage)    | Mariage ~                                       |          |           |           |               |            |           | Sélection           | iner un fichie        | er i                         |                   |          |                              |       |                             |                                            |
| Certificate          | Date de l'union *                               |          |           |           |               |            |           | Ville *             | * Pays *              |                              |                   |          |                              |       | ment to the control ten the |                                            |
| Certificate          | 2000-02-                                        | 14       |           |           |               |            |           | Montré              | al                    |                              |                   |          |                              |       |                             | Canada                                     |
|                      | Régime m                                        | 201 195  | 010000000 |           |               |            |           |                     |                       |                              |                   |          | _                            |       |                             |                                            |
|                      | Régime                                          | de la s  | ociété (  | d'acquêts |               |            |           |                     |                       |                              |                   |          | ~                            |       |                             |                                            |
| Upload (Marriage)    | Contrat de                                      | maria    | ge sig    | né? *     |               |            |           |                     |                       | Contrat de l<br>Sélectionner | -                 |          |                              |       |                             |                                            |
| Contract             | Date de la                                      | oánar    | ation *   |           |               |            |           | Raison              |                       | Delectionnel                 | un nemer          |          |                              |       |                             |                                            |
| contract             | 2018-02-                                        |          | ation     |           |               |            |           | (                   | oux ont véc           | u séparémei                  | nt pendant au     | u moins  | un an                        |       |                             |                                            |
|                      |                                                 | 080.00   |           |           |               |            |           |                     |                       |                              | -                 |          |                              |       |                             |                                            |
|                      | Enregi                                          | strer    | A         | nnuler    |               |            |           |                     |                       |                              |                   |          |                              |       |                             |                                            |
| Assets (Bien)        | Click o                                         | n A      | sset      | s (Bi     | ens) 1        | Tab        |           |                     |                       |                              |                   |          |                              |       |                             |                                            |
| Information          |                                                 |          |           |           |               |            |           |                     |                       |                              |                   |          |                              |       |                             |                                            |
|                      | Mandat                                          |          | Conjoint  | s         | Biens         |            |           | oc                  |                       |                              |                   |          |                              |       |                             |                                            |
|                      |                                                 |          |           |           |               |            |           |                     |                       |                              |                   |          |                              |       |                             |                                            |
|                      | Client<br>1 - Sosa, M                           | /lercede | 5         |           |               |            |           |                     | Mandat<br>1 - Divorce |                              |                   |          |                              |       | Au                          | toDoc                                      |
|                      | Ajouter un bi                                   | 0.0      |           |           |               | _          |           |                     |                       |                              |                   |          |                              |       |                             |                                            |
| Add a new asset      | Patrimoine fan                                  |          |           |           |               |            |           |                     |                       |                              |                   |          |                              |       | ➡                           |                                            |
|                      | Bien                                            | % p1     | % p2      | Туре      |               | Date d'acq | usition   | Excl                | VB                    | Dette                        | VB@M              | Dette    | VB@DII                       | Dette |                             |                                            |
|                      | Jetta                                           |          |           | Vehicles  |               | 2010-01-04 |           | Non                 | 50 000,00 \$          |                              |                   |          | 10 000,00 \$                 |       |                             | Détails   Supprimer                        |
|                      | Maison Laval                                    | 100,00   |           | Résidenc  | es familiales | 2000-04-13 |           | Non<br>Succession   |                       | 250 000,00 9                 |                   |          | 500 000,00 \$<br>5 000,00 \$ |       |                             | Détails   Supprimer<br>Détails   Supprimer |
| Edit/Delete existing | Pension                                         | 0,00     |           | Pension   |               | 1995-01-01 |           | Non                 | 0,00 \$               |                              |                   | 0,00 \$  | 0,00 \$                      |       |                             | Détails   Supprimer                        |
| asset                | REER                                            | 100,00   | 0,00      | REER      |               | 1998-01-01 | 1         | Non                 | 90 000,00 \$          | 0,00 \$                      | 120 000,00 \$     | 0,00 \$  | 150 000,00 \$                |       |                             | Détails   Supprimer                        |
|                      | Régime matrin                                   | nonial   |           |           |               |            |           |                     |                       |                              |                   |          |                              |       |                             |                                            |
|                      | Bien                                            |          | % p1      | % p2      | P ou A        | C.c.q. V   | B@DII     | Dette               | Réc                   | compense                     |                   |          |                              |       |                             |                                            |
|                      | Chalet Laure                                    | ntide    | 100,00    | 0.00      |               | 3          | 00 000,00 | s 40.0              | 0.00 \$               |                              | Modifier   Détail | s I Supp | imer                         |       |                             |                                            |
|                      | Undiet Laure                                    | nuc      | ,00,00    | 0,00      |               | 3          | 000,00    | 400                 | 0,000                 |                              | mouner   Detail   | a Loophi | arrest.                      |       |                             |                                            |

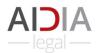

| Children (Enfants)            | Click on Children                                                  | n (Enfar | nts) Tab.         |                        |                                |                 |                                |  |  |  |
|-------------------------------|--------------------------------------------------------------------|----------|-------------------|------------------------|--------------------------------|-----------------|--------------------------------|--|--|--|
| Information                   | Mandat Conjoir                                                     | nts      | Biens Enfant      | s                      |                                |                 |                                |  |  |  |
|                               | Client<br>1 - Sosa, Mercedes                                       |          |                   |                        |                                | ndat<br>Divorce |                                |  |  |  |
| Add a child                   | Ajouter un enfant                                                  |          |                   |                        |                                |                 |                                |  |  |  |
|                               | Nom                                                                | Sexe     | Date de naissance | Âge                    | Independent                    | Revenu annuel   | •                              |  |  |  |
| Edit/Delete<br>existing child | Sosa, Melisa Florencia                                             | Féminin  | 2000-01-03        | 20                     | Non                            | 0,00 \$         | Modifier   Détails   Supprimer |  |  |  |
|                               | Sosa-Brault, Jean-Philippe                                         | Masculin | 2007-01-03        | 13                     | Non                            | 0,00 \$         | Modifier   Détails   Supprimer |  |  |  |
|                               | Mandat Conjoints Client 1 - Sosa, Mercedes Numéro de l'enfant 1    | Bie      | ns Enfants        | Au                     | toDoc<br>Mandat<br>1 - Divorce |                 |                                |  |  |  |
|                               | Nom *                                                              |          | Préno             | m *<br>sa Florer       | ancia                          |                 |                                |  |  |  |
|                               | Sexe *                                                             |          |                   | de naissa              |                                |                 |                                |  |  |  |
|                               | Féminin                                                            |          | ✓ 200             | 0-01 <mark>-</mark> 03 |                                |                 |                                |  |  |  |
|                               | Autonome *                                                         |          | Rever 0,00        | nu annue               | el *                           |                 |                                |  |  |  |
| Upload Birth<br>Certificate   | Acte de naissance<br>Sélectionner un fichier<br>Enregistrer Annule | er       |                   |                        |                                |                 |                                |  |  |  |

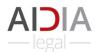

| AutoDoc Function                         | Click on AutoDoc Tab.                                                                                                    |                                                                                                 |         |  |  |  |  |  |
|------------------------------------------|----------------------------------------------------------------------------------------------------|-------------------------------------------------------------------------------------------------|---------|--|--|--|--|--|
| Autoboe Function                         |                                                                                                    | fants AutoDoc                                                                                   |         |  |  |  |  |  |
| Generate                                 | Client<br>1 - Sosa, Mercedes                                                                                                    | Mandat<br>1 - Divorce                                                                           | AutoDoc |  |  |  |  |  |
|                                          | Numéro de membre du barreau                                                                                                    | BB 1234                                                                                         |         |  |  |  |  |  |
| Divorce Application                      | Désignation dans l'acte de procedure                                                                                                    | Avocate des Demandeurs-Conjoints                                                                |         |  |  |  |  |  |
| (Demande en divorce)                     | Province                                                                                                    | Québec                                                                                          |         |  |  |  |  |  |
| by clicking AutoDoc                      | District                                                                                                    | Montréal                                                                                        |         |  |  |  |  |  |
|                                          | Titre (ex. Demande en divorce)                                                                                                    | Demande en divorce                                                                              |         |  |  |  |  |  |
| button                                   | Qui est la partie demanderesse ? *                                                                                                    | L'épouse                                                                                        | ~       |  |  |  |  |  |
|                                          | Nom de l'épouse                                                                                                    | Mercedez Maria SOSA                                                                             |         |  |  |  |  |  |
|                                          | Adresse de l'épouse                                                                                                    | 123 rue Érable, Montréal (Québec) H2A 0A<br>2020-03-03                                          |         |  |  |  |  |  |
|                                          | Date de naissance                                                                                                    | Buenos Aires, Argentine                                                                         |         |  |  |  |  |  |
|                                          | Lieu de naissance                                                                                                    | Rodriguez Paolo SOSA                                                                            |         |  |  |  |  |  |
|                                          | Nom du père<br>Nom de la mère                                                                                                    | Melisa Anna LOPEZ                                                                               |         |  |  |  |  |  |
|                                          | Occupation                                                                                                    | chanteuse                                                                                       |         |  |  |  |  |  |
|                                          | Revenu annuel                                                                                                    | 60 000,00                                                                                       |         |  |  |  |  |  |
|                                          | Avant le mariage, l'épouse était                                                                                                    | Célibataire                                                                                     |         |  |  |  |  |  |
| Download the Word<br>document            | Click on the file.                                                                                                    |                                                                                                 |         |  |  |  |  |  |
|                                          |                                                                                                    |                                                                                                 |         |  |  |  |  |  |
|                                          |                                                                                                    | ORD document as you wish.                                                                       |         |  |  |  |  |  |
| Open the Divorce                         | C A N A D A<br>PROVINCE DE QUÉBEC<br>DISTRICT DE MONTRÉAL<br>No :                                                                                                    | COUR SUPÉRIEURE<br>CHAMBRE DE LA FAMILLE<br>(DIVORCES)                                          |         |  |  |  |  |  |
| Application in WORD                      |                                                                                                    | Mercedez Maria SOSA, résidante et<br>domiciliée au 123 rue Érable, Montréal<br>(Québec) H2A 0A7 |         |  |  |  |  |  |
|                                          |                                                                                                    | Demanderesse-conjointe<br>-et-                                                                  |         |  |  |  |  |  |
|                                          |                                                                                                    | lan Yan CHAN, résidant et domicilié au 456<br>rue Masson, Montréal (Québec) H4A 0A4             |         |  |  |  |  |  |
|                                          |                                                                                                    | Demandeur-conjoint                                                                              |         |  |  |  |  |  |
|                                          | DEMAND                                                                                                    |                                                                                                 |         |  |  |  |  |  |
| Change information on                    |                                                                                                    |                                                                                                 |         |  |  |  |  |  |
|                                          | Il est déclaré que :                                                                                                    |                                                                                                 |         |  |  |  |  |  |
| screens and generate                     | État matrimonial et familial                                                                                                    |                                                                                                 |         |  |  |  |  |  |
| again by clicking<br>AutoDraft button as | <ol> <li>L'épouse est née le 3 mars 2020<br/>Rodriguez Paolo SOSA et de Me</li> </ol>                                                                                                    |                                                                                                 |         |  |  |  |  |  |
| many times as<br>necessary               | certificat de naissance produit sou     L'époux est né le 4 mars 1978 à     CHAN et de Carrie Ling Ling Ling                                                                                                    |                                                                                                 |         |  |  |  |  |  |
| heeessary                                | <ul> <li>CHAN et de Carrie Ling Ling LAM, tel que l'atteste la copie du certificat de naissance produit sous la cote P-2 ;</li> <li>3. Le mariage des époux a été célébré le 14 février 2000 à Montréal tel que l'atteste la</li> </ul> |                                                                                                 |         |  |  |  |  |  |
|                                          |                                                                                                    |                                                                                                 | I       |  |  |  |  |  |
| Each document can be                     | In File Explorer window:                                                                                                    |                                                                                                 |         |  |  |  |  |  |
| found in Download                        | ✓ ★ Accès rapide                                                                                                    |                                                                                                 |         |  |  |  |  |  |
|                                          | Bureau Aujourd'hui (2                                                                                                    | )<br>137-1-Sosa-Divorce-20200425.docx                                                           |         |  |  |  |  |  |
| folder under a                           | V relectial gements // // //                                                                                                    | 37-1-Sosa Divorce-20200425 (1).docx                                                             |         |  |  |  |  |  |
| different name by date                   |                                                                                                    |                                                                                                 |         |  |  |  |  |  |